# **How GNOME Obsoleted its "Enable Accessibility" Setting**

**Alejandro Piñeiro (apinheiro@igalia.com)**

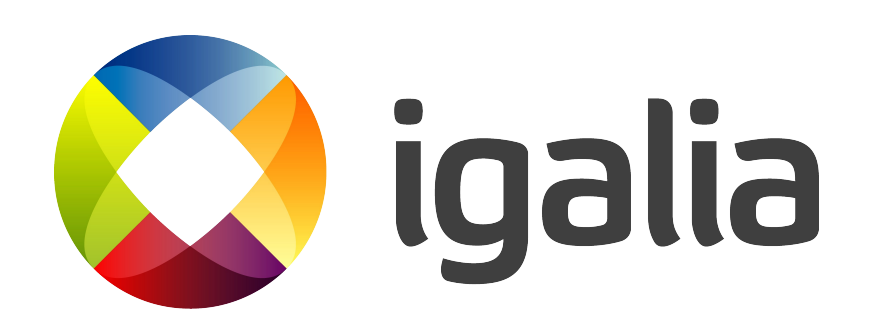

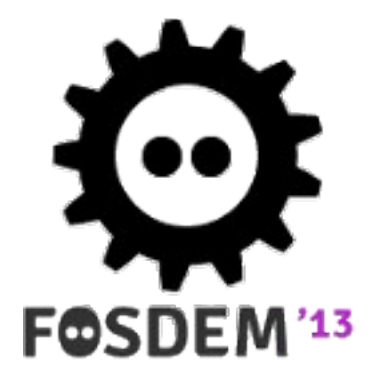

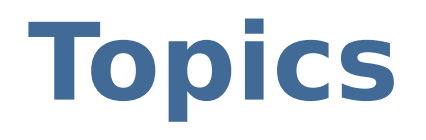

- Accessibility vs. Accessibility Support
- Phase 1: Getting Started
- Phase 2: Rebuilding What We Had
- Phase 3: Achieving "Always On" Accessibility
- How Does This Affect Me?

# **Accessibility vs. Accessibility Support**

An extremely quick introduction

# **Accessibility: removing barriers**

- Themes and fonts
- Keyboard shortcuts
- Visual bells
- Assistive Technologies

#### **Accessibility support: enabling access via ATs**

- Screen Reader
- Screen Magnifier
- Navigation by on-screen keyboard
- Navigation by voice

# **Phase 1: Getting Started**

Creating an Accessible, Free Desktop

### **Starting GNOME Accessibility**

- Mar 1999: GNOME 1.0 release
- Oct 2000: "GNOME Accessibility Summit"
	- Sun, IBM, and others
	- How to make an accessible Free Desktop
	- Focus on GNOME 2.0
- Jun 2002: GNOME 2.0 released

# **Bolted on; not built in**

- Allowed to evolve independently
- Implemented as gmodule plugins
	- gail
	- atk-bridge
- Loaded conditionally at run-time based on an Accessibility "on/off" user setting

# **Plugin pros**

- Support won't interfere when it is not needed
- No additional memory/CPU overhead

#### (i.e. Hide the problems rather than fix them)

# **Plugin cons**

- Tied to the session
- Loaded only at application start time
- Users need accessibility enabled in order to enable accessibility

### **Enabled by default in GNOME 2?**

- Nov 2005: Accessibility enabled by default for development releases: **ACCEPTED**
- Jul 2008: Accessibility enabled by default for stable releases: **REJECTED**

#### "Still we have the problem that our current accessibility technology just sucks too much for being enabled by default."

*-- desktop-devel-list commenter*

#### **Wait a moment ...**

- Still "sucks too much" after eight years?
- Accessibility was seen as an optional add-on.
- The Accessibility Team was always small.
- $\bullet$  And then  $\ldots$

#### **Perfect storm**

- Corporate accessibility development stops
	- Corporate "change of direction"
	- Layoffs followed by takeovers
- GNOME 3 development starts

# **Phase 2: Rebuilding What We Had**

And taking the opportunity to make it better

### **2010: Rework existing support**

- Bonobo deprecation
- AT-SPI over DBUS (AT-SPI2)
- GObject Introspection
- GSettings vs GConf

### **2010: Implement new support**

- New toolkits like Clutter
- New widgets in existing toolkits like Gtk+ 3
- New desktops like GNOME Shell

#### **2011: Make improvements**

- Fix regressions in the new and reworked code
- Improve toolkit a11y support, e.g. **GtkTreeView**
- Improve performance and stability

### **2010-2011: Integrate modules**

- Cally becomes part of Clutter
- Gail becomes part of GTK
- ATK implementations are now built-in
- But atk-bridge remained a plugin

# **Phase 3: Achieving "Always On" Accessibility**

It takes a community to obsolete a setting.

## **2012: "Year of Accessibility"**

- Hackfest to plan further work, including accessibility enabled by default
- Developers to focus on significantly improving the accessibility stack
- Friends of GNOME Campaign to support additional development

## **What changed?**

- Stability improvements
- Performance improvements
- Accessibility framework not sending/getting messages unless an AT is listening

### **Enabled by default in GNOME 3?**

- Apr 2012: proposed again
- tl;dr: **ACCEPTED**

#### **The conservative approach**

- Proposed by the Accessibility Team
- Just change the default value of the setting
- Approved by the GNOME Community

### **The no-turning-back approach**

- Proposed by Benjamin Otte & Bastien Nocera
- Make atk-bridge a library which toolkits link to
- Embraced by the community (who pitched in)
- Implemented as the solution

### **What's the difference?**

- Not an add-on but an add-in
- For users: It JustWorks™
- For developers:
	- App accessibility is tested by everyone
	- The atk-bridge is compiled by more developers

# **Is it working?**

- Accessibility is always on as of GNOME 3.6.
- Distros are shipping it, users are using it.
- Developers have not suggested we undo it.
- We're finding and fixing bugs here and there.
- But...Yeah, it's working.

# **How Does This Affect Me?**

As a developer who wants to make my application or environment accessible

## **Are you using GTK?**

- If you are using  $GTK \ge 3.6$ :
	- GTK depends on the new library
	- Your app should be accessible out of the box
- If you are using GTK2:
	- These changes were not backported
	- The setting was kept in GNOME 3 for such apps

# **Any other toolkit/application?**

- Assuming that you already have an ATK implementation for your widgets ...
- You only need to use at-spi2-bridge library
	- Add the dependency
	- Call an init method
- GNOME Shell's patch:
	- 16 insertions, 199 deletions

# **Questions?**

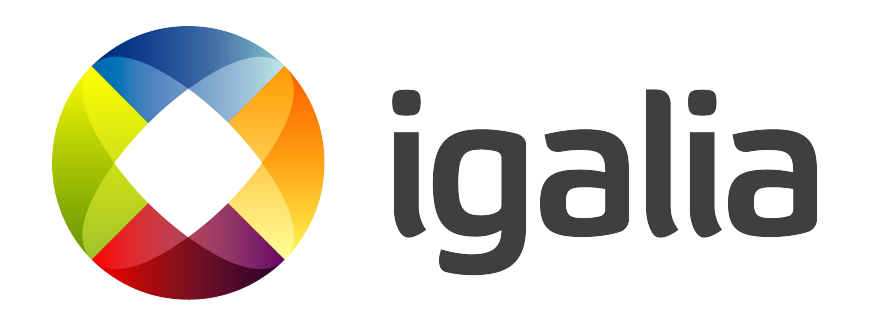

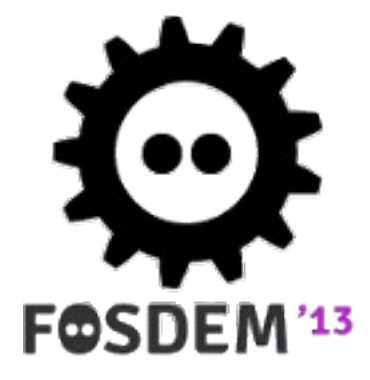